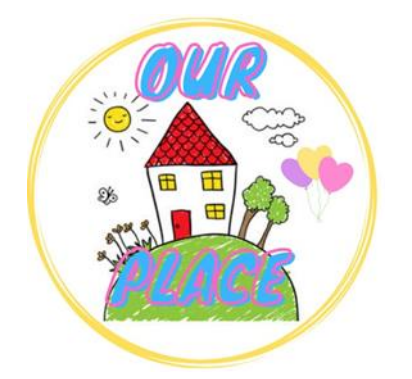

## **Guide to zoom in and out within Microsoft Edge**

## **Link for Our Place – <https://tinyurl.com/ourplaceineastriding>**

## **Step 1 –**

Click on the search bar and copy the link above to find Our Place.

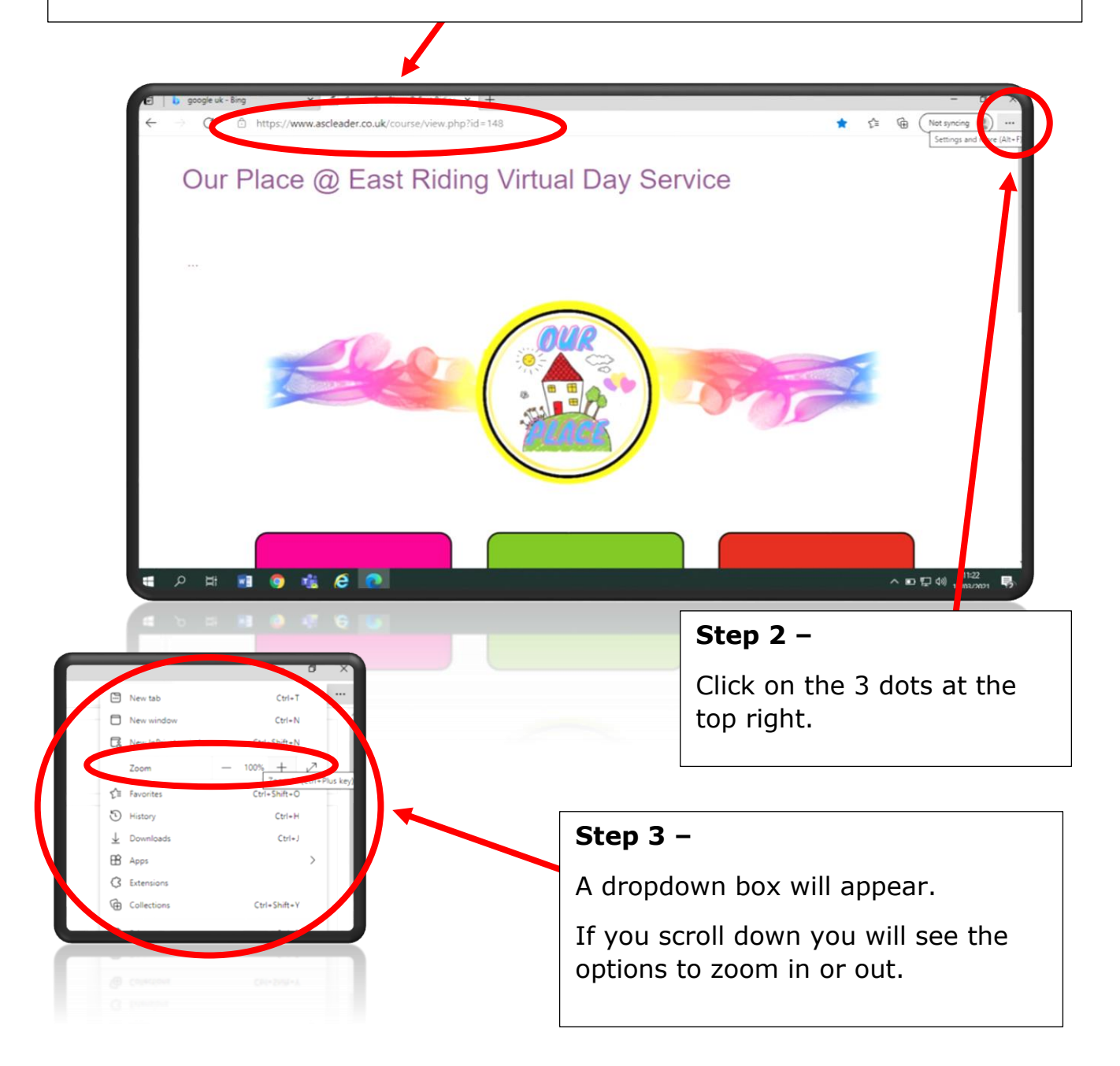

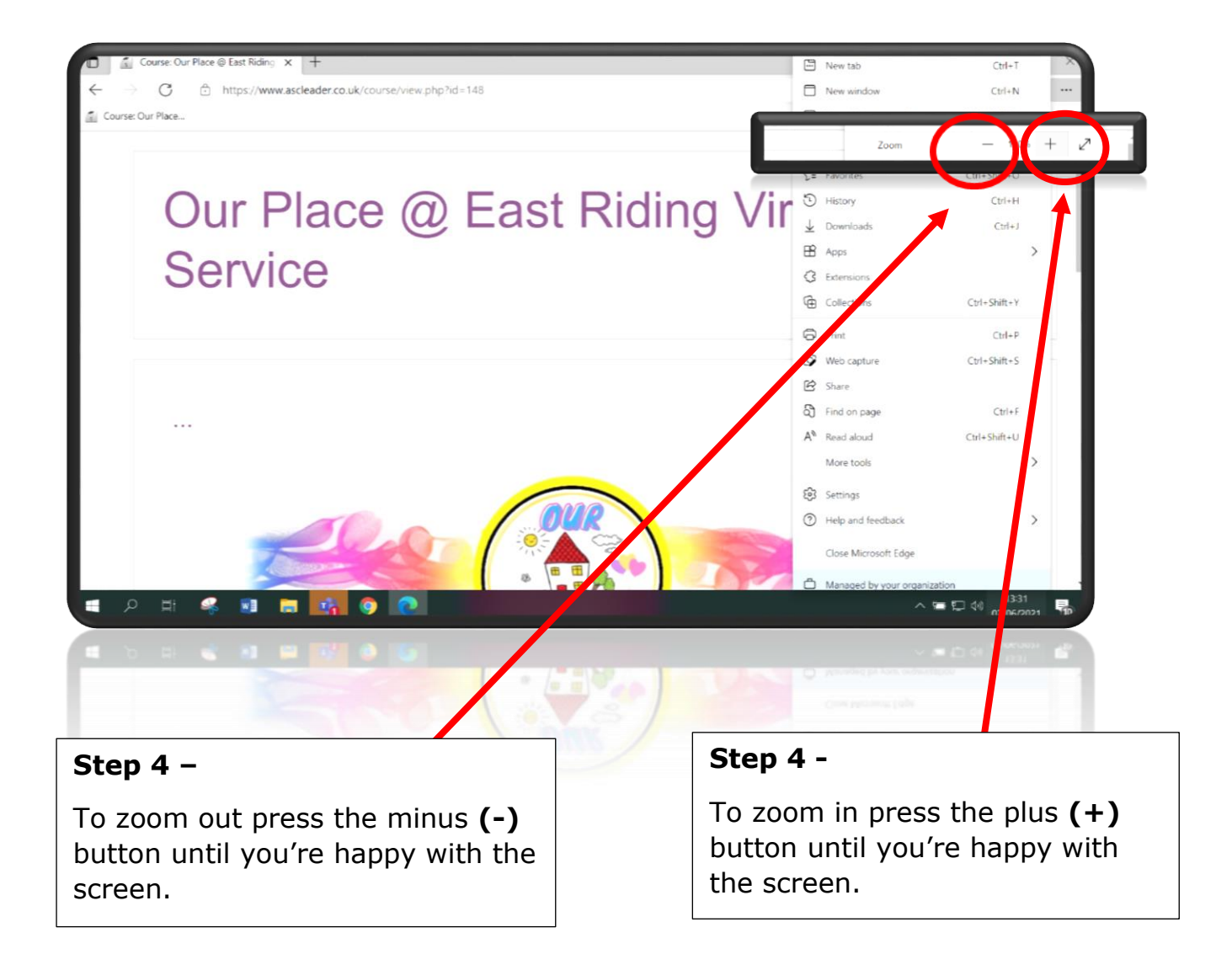